## **Textverarbeitung Checkliste Fragebogen SchülerInnen**

Textverarbeitung Textverarbeitung

**VWA** 

Welche Funktionen einer Text- verarbeitung sind mir vertraut?

Auf die hier angeführten Funktionen werden Sie vermutlich beim Schreiben Ihrer vorwissenschaftlichen Arbeit zugreifen müssen. Wie sehr sind Sie mit ihnen vertraut?

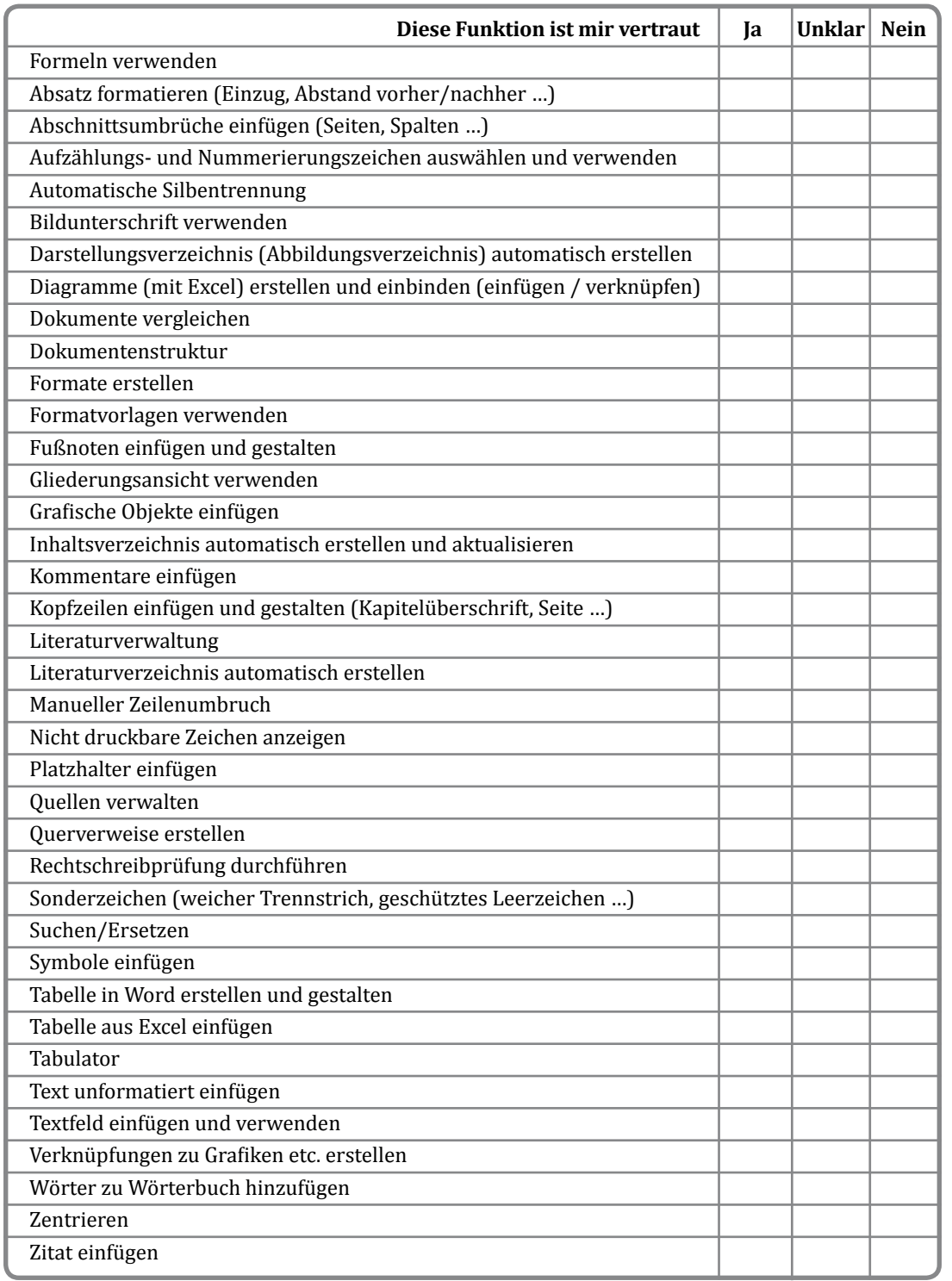

Wenn Sie mit einzelnen Funktionen nicht oder nicht ausreichend vertraut sind, könnte diese Reflexion Anlass sein, sich rechtzeitig entsprechende Kenntnisse anzueignen.